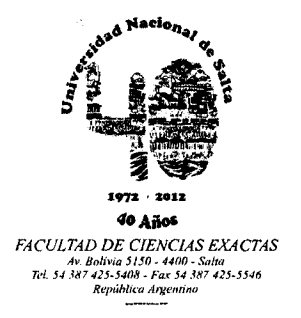

## SALTA, 29 de noviembre de 2012

#### EXP-EXA: 8676/2012

## RESCD-EXA: 801/2012

VISTO:

La propuesta de dictado del Curso de Extensión *"Simulador KivaNS en la enseñanza de Redes IP",* presentado a fs. 2, 3 y 15 por el Mag. Daniel Arias Figueroa.

CONSIDERANDO:

Que el curso en cuestión se encuentra enmarcado en la Res. CS. N° 309/00 (Reglamento de Cursos de Extensión Universitaria).

Que se cuenta con visto bueno del Departamento de Informática.

Que el Consejo Directivo, constituido en Comisión, resolvió autorizar el dictado del mencionado curso.

POR ELLO:

Y en uso de las atribuciones que le son propias.

## EL CONSEJO DIRECTIVO DE LA FACULTAD DE CIENCIAS EXACTAS (en su sesión ordinaria del día 21/11/12)

RESUELVE:

ARTÍCULO 1°: Autorizar el dictado del Curso de Extensión *"Simulador KivaNS en la enseñanza de Redes IP",* bajo la dirección del Mag. Daniel Arias Figueroa y del Mag. Gustavo Daniel Gil, con las características, requisitos y demás normas establecidas en la Resolución CS. N° 309/00, y que se explicitan en el Anexo I de la presente resolución.

ARTÍCULO 2°: Establecer que una vez finalizado el curso, los docentes responsables del mismo elevarán el listado de los promovidos a los efectos de la expedición de los respectivos certificados, los cuales serán emitidos por esta Unidad Académica de acuerdo a las disposiciones contenidas en la Res. CS. N° 309/00.

ARTÍCULO 3°: Hágase saber con copia a los directores del curso, al C.U. Ernesto Sánchez (Instructor), a los Departamentos Docentes, al Departamento Adm. de Posgrado y a la Secretaría de Extensión Universitaria. Cumplido, RESÉRVESE.

mxs **Mag. MARCELO DANIEL GEA<br>RETARIO DE EXTENSION Y BIENESTAR SECRETARIO DE FACULTAD DE CS. EXACTAS - UNSB** 

**Lic. ANA MARIA ARAMAYO**  VICEDECANA **FACULTAD DE CS. EXACTAS - UNSa.** 

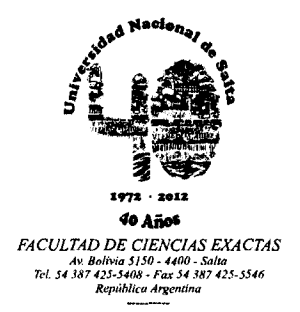

# **ANEXO I de la RESCD-EXA: 801/2012 - EXP-EXA: 8676/2012**

#### **Curso de Extensión: "Simulador KivaNS en la enseñanza de Redes IP"**

**Organizado por:** C.I.D.I.A. en conjunto con la Cátedra Conectividad y Teleinformática y Proyecto de Investigación CIUNSa N° 2111/0 en el marco del Doctorado en Ciencias Informáticas en la UNLP "Estudio de la influencia de un entorno de simulación en la enseñanza de redes de computadoras en el nivel universitario".

**Directores del Curso:** Mag. Daniel Arias Figueroa - Mag. Gustavo Daniel Gil

**Instructor:** C.U. Ernesto Sánchez

## **Objetivos generales:**

- Este curso le proporcionará al estudiante un conocimiento suficiente para poder acceder a cursos más específicos en el tema redes de comunicaciones de datos.
- Realizar un recorrido amplio por los conceptos y fundamentos de las redes IP.
- En el marco de la acreditación, servir de actualización del temario de la asignatura Conectividad y Teleinformática con temas correspondientes a Redes I del nuevo plan de estudios Licenciatura en Análisis de Sistemas 2010.

## **Objetivos específicos:**

- Profundizar el estudio de la funcionalidad de las capas del modelo OSI y del Modelo TCP/IP.
- Conocer las capacidades del simulador KivaNS. Analizar el comportamiento del protocolo IP. Simular errores de funcionamiento.
- Describir los esquemas de direccionamiento físico y lógico (MAC IP).
- Presentar los protocolos de enrutamiento y los protocolos enrutados.
- Configurar rutas estáticas y dinámicas en un router y realizar pruebas de accesibilidad.

**Destinado a:** Alumnos de la Licenciatura en Análisis de Sistemas.

**Requisitos:** Tener sólidos conocimientos sobre redes de computadoras. Protocolos IP, ARP, ICMP, Fragmentación IP, Subredes **IP.** 

**Metodología:** se realizarán clases teóricas-practicas acompañadas de trabajos de laboratorio. El seguimiento y las consultas de los participantes se realizarán mediante la plataforma de e-Learning del C.I.D.I.A.

Se aplicará aprendizaje basado en simulación para la configuración y verificación de los casos prácticos propuestos con el Simulador KivaNS.

# ¿Qué es KivaNS?

KivaNS (Kiva Network Simulator) es una aplicación gratuita y de código abierto basada en Java para especificar esquemas de redes de datos y simular el encaminamiento de paquetes a través de esas redes. En contraste con la mayoría de simuladores gratuitos para redes que están pensados para evaluar parámetros de carga, rendimiento, etc., KivaNS está orientado principalmente a simular el comportamiento del protocolo IP, y especialmente el tratamiento de los datagramas y el encaminamiento de los mismos por una red. Para ello KivaNS también considera el funcionamiento de protocolos auxiliares como ARP e ICMP, y emula el funcionamiento básico de tecnologías de enlace como Ethernet.

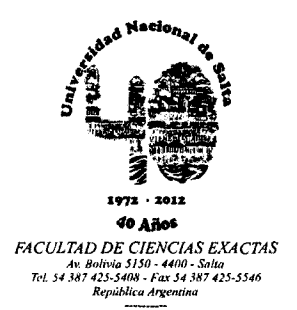

 $.../$ ///  $-2$  –

# **ANEXO I de la RESCD-EXA: 801/2012 - EXP-EXA: 8676/2012**

El objetivo principal del entorno es ayudar a diseñar y comprender el funcionamiento de redes de datos, y en especial el encaminamiento de paquetes en la arquitectura TCP/IP, sin necesidad de una infraestructura real y de herramientas de análisis de tráfico. KivaNS también es capaz de simular distintos tipos de errores en el funcionamiento de las redes, como la pérdida de paquetes o fallos en tablas de encaminamiento.

**Certificados:** Se entregará Certificado de Aprobación para los que presenten todos los trabajos de laboratorio y aprueben un trabajo final.

**Horas totales del curso:** 15 (quince) horas.

**Distribución horaria:** 1 clase por semana de 3 horas.

**Lugar de realización:** Laboratorio 1 del Departamento de Informática de la Facultad de Ciencias Exactas.

**Fecha de iniciación:** 29 de Noviembre de 2012.

**Cupo máximo:** 15 personas.

**Arancel:** No arancelado.

**Inscripciones:** Box 17 - Facultad de Ciencias Exactas.

#### **Programa Sintético:**

- Modelo de referencia OSI, esquemas de direccionamiento físico y lógico. Direccionamiento MAC. Direccionamiento de subred IP. Protocolo ARP. Planificación de subredes. Algoritmo unificado de ruteo. Protocolo ICMP.
- Interfaz de usuario del simulador, diseño de topologías con el equipo disponible. Comandos de edición, configuración de las interfaces, salvar configuraciones.
- Tablas de ruteo: Configuración del router, rutas estáticas, rutas por defecto.
- Protocolos de ruteo interior y exteriror, algoritmo vector-distancia, el problema de la convergencia lenta, algoritmo SPF: Configuración del router, rutas dinámicas, Protocolo RIP.

#### **Bibliografía**

- Apuntes y Material en el Sitio de la Cátedra: http://e-cidia.unsa.edu.ar/
- Sitio del Autor: http://www.aurova.ua.es/kiva/
- William Stallings. Comunicaciones y Redes de Computadoras Prentice Hall, 1997, 62 Edición.
- Andrew Tanenbaum. Redes de Computadoras Prentice Hall, 1997, 32 Edición.
- Comer, Douglas E. Redes Globales de Información con Internet y TCP/IP, Volume I: Principios básicos, Protocolos, y Arquitectura; Prentice Hall. , 3a 0 42 Edición.
- Comer, Douglas E. Redes de Computadoras, Internet e Interredes, Prentice Hall. , 38 o 42 Edición.
- Comer, Douglas E.Internetworking with TCP / IP, Volume II: Design,
- Implementation and Internals; Prentice Hall;
- W. Richard Stevens. TCP/IP Illustrated, Volume 1: The Protocols Addison-Wesley, 1994.

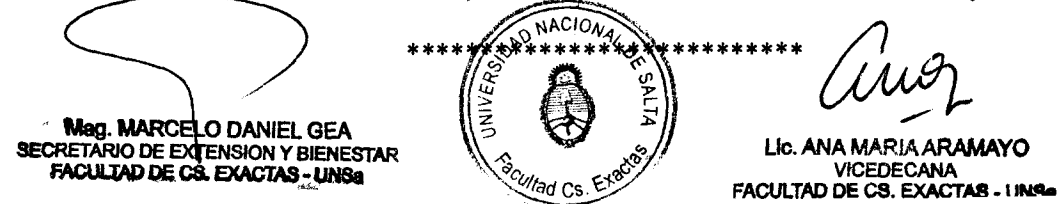